# **I/O Extender A**

## 輸出入擴充模組

版本: V2.0

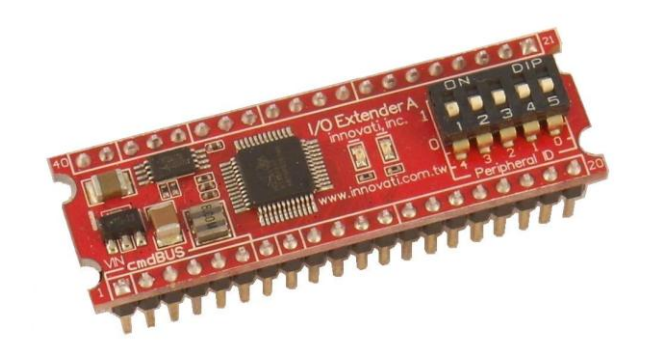

#### 產品介紹**:** 透過利基 I/O Extender A 模

組,使用者可以取得除了 Arminno 外,增加 3 個埠,共 24 個腳位,每個腳位都能以類 似的指令加上模組名稱,做出與 Arminno 上各腳位相近的效能。除此之外,更增加輸入 Pulse 的計數等多樣功能。

#### 應用方向**:**

- 可以同時增加獨立控制多個燈號的顯示變化。
- ▶ 應用 AD 轉換腳位,可以將類比訊號轉為數位處理。

#### 產品特色**:**

- ▶ 三個埠各含八個腳位,共二十四根腳位可提供增加應用。
- > 獨立腳位訊號寬度量測與訊號個數計數,精準度可至微秒(µ s)。
- 八通道類比轉數位(AD)量測輸入。
- 可透過 cmdBUS 方式,下達指令。

連接方式**:** 直接將 ID 開關撥至欲設定的編號,再將 cmdBUS 連接至 Arminno 上對應的 腳位,就可透過 Arminno 執行操作。

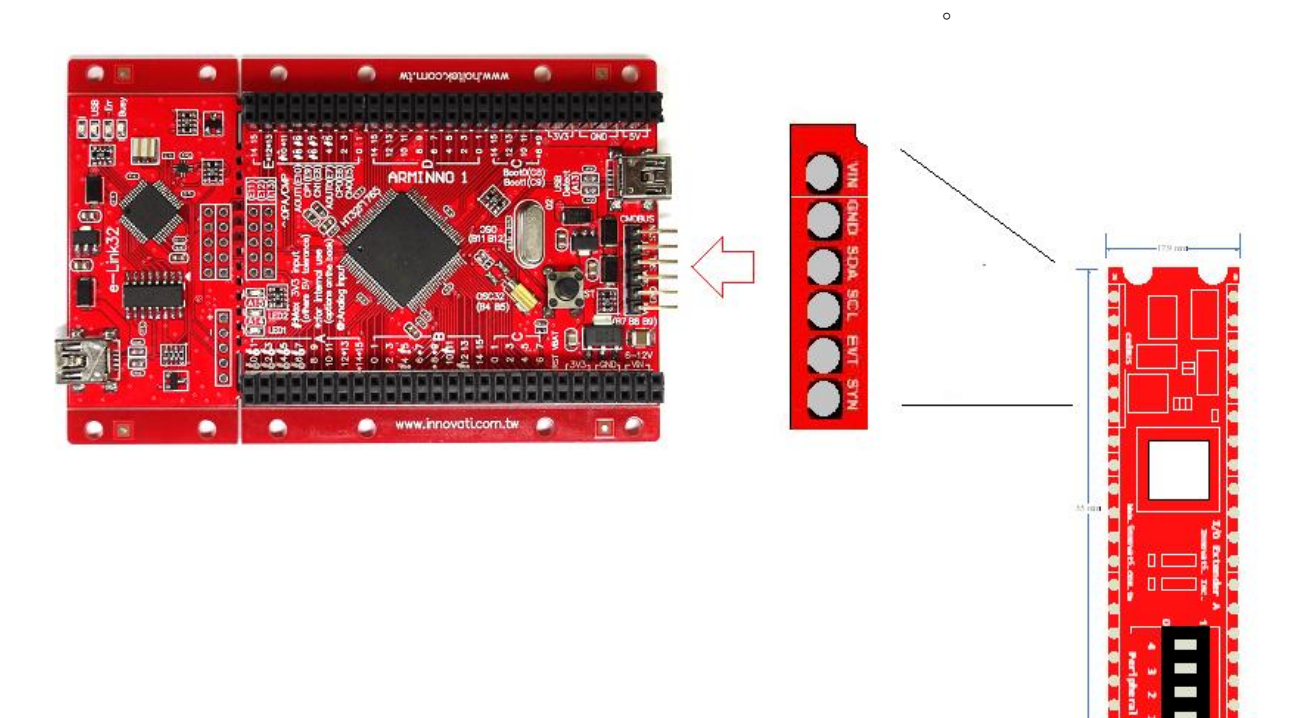

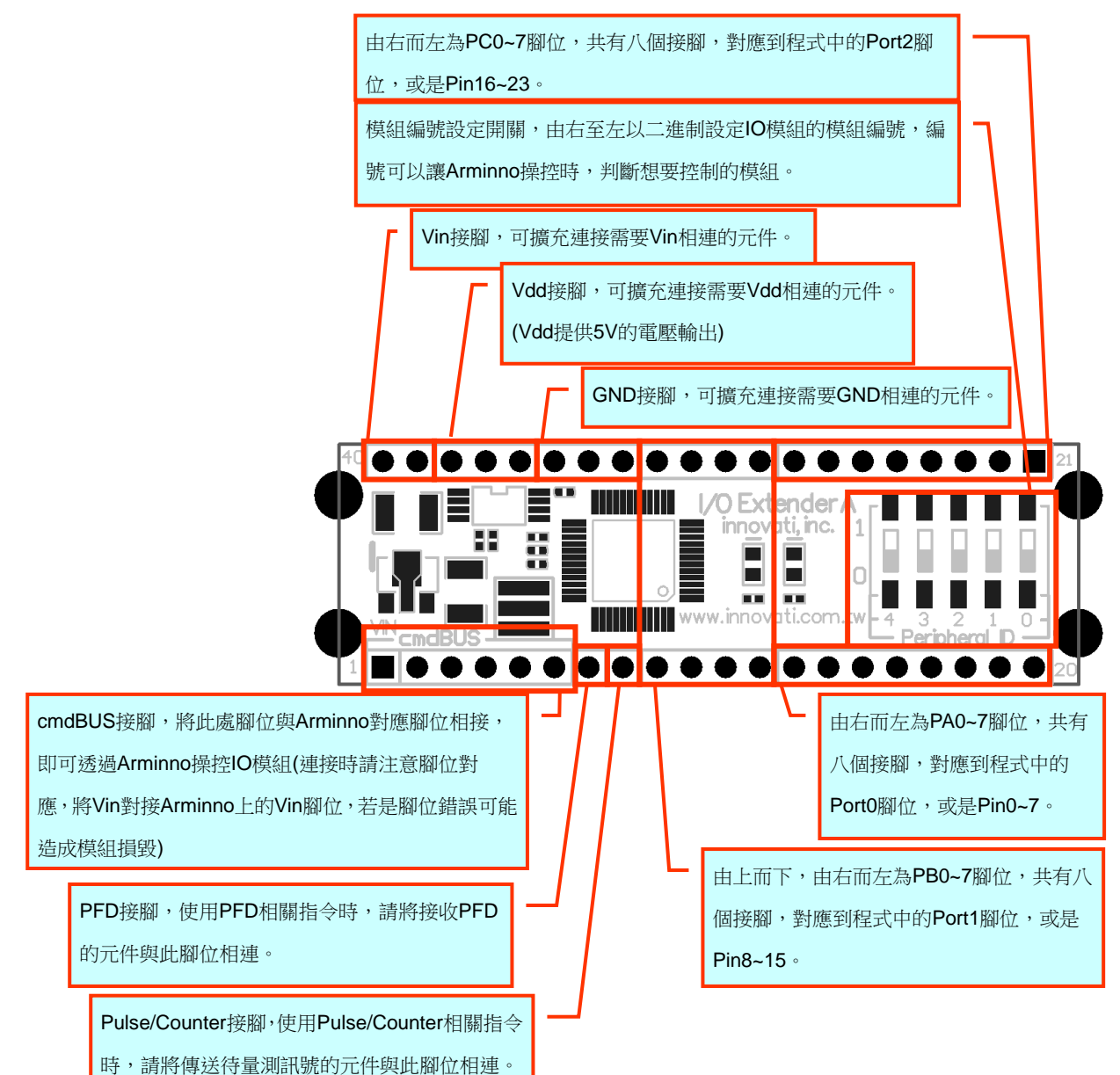

圖 1: 模組腳位與開關介紹

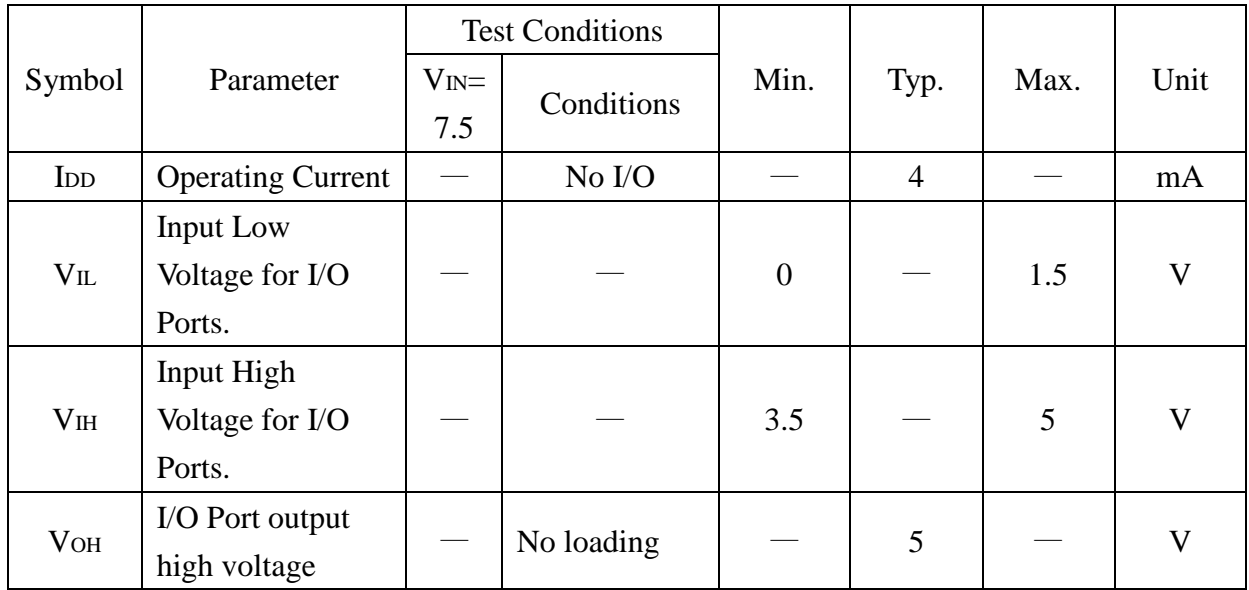

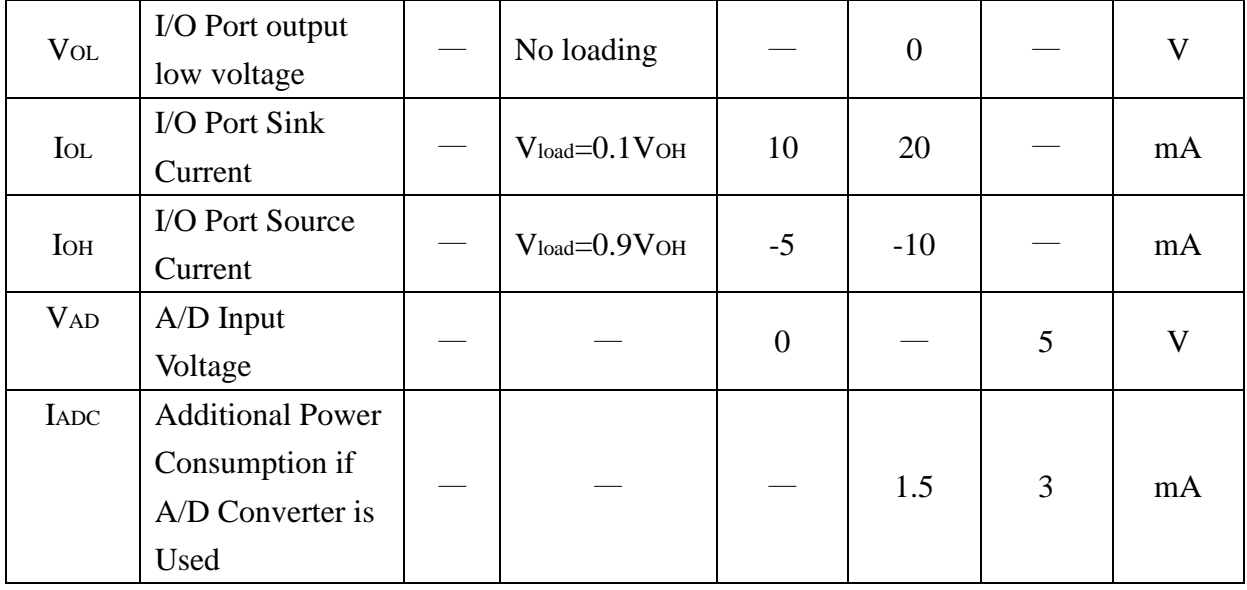

表 1: 電壓電流特性 (於 25 ℃之環境)

### 操作注意事項**:**

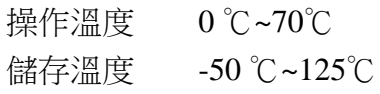

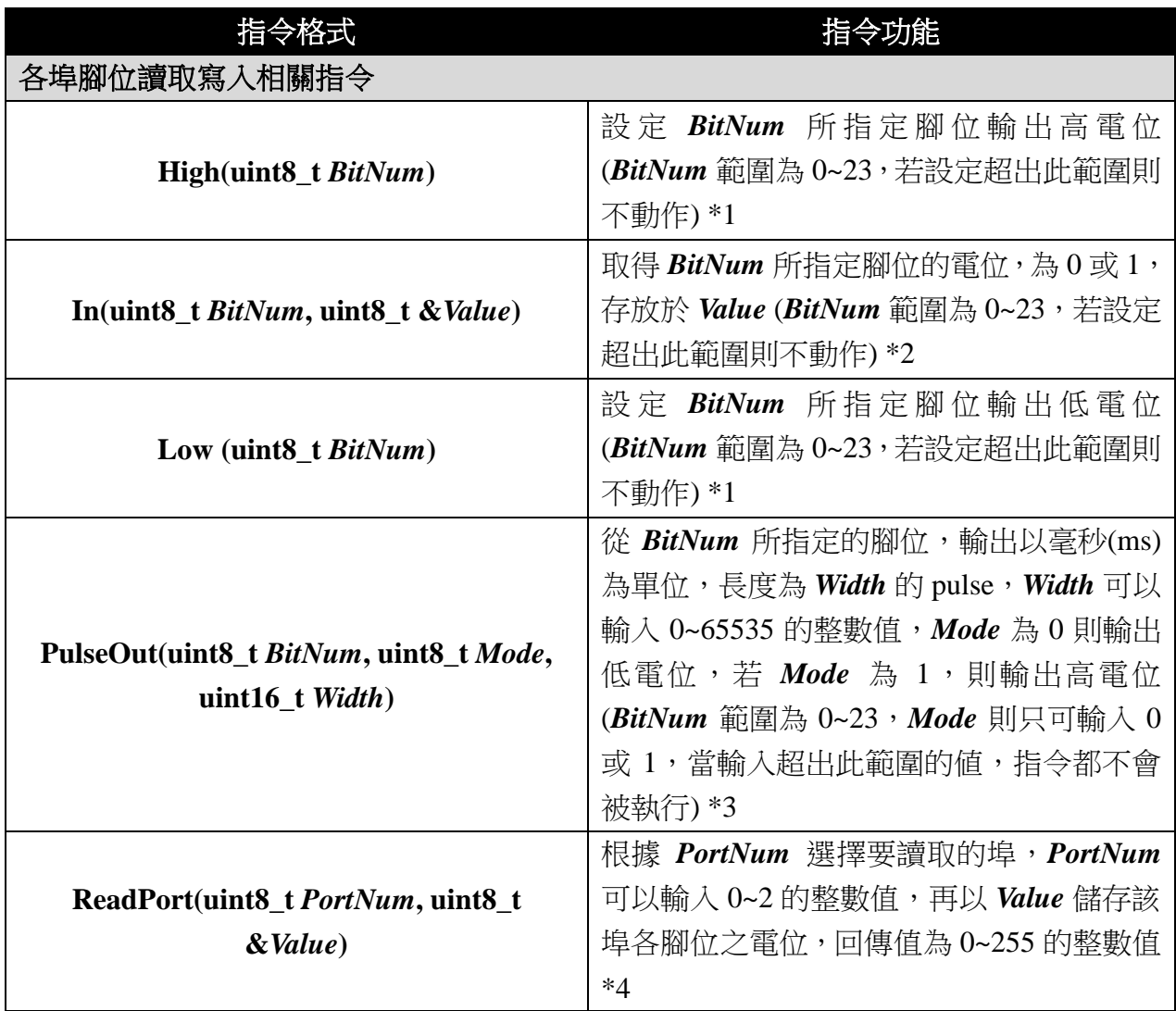

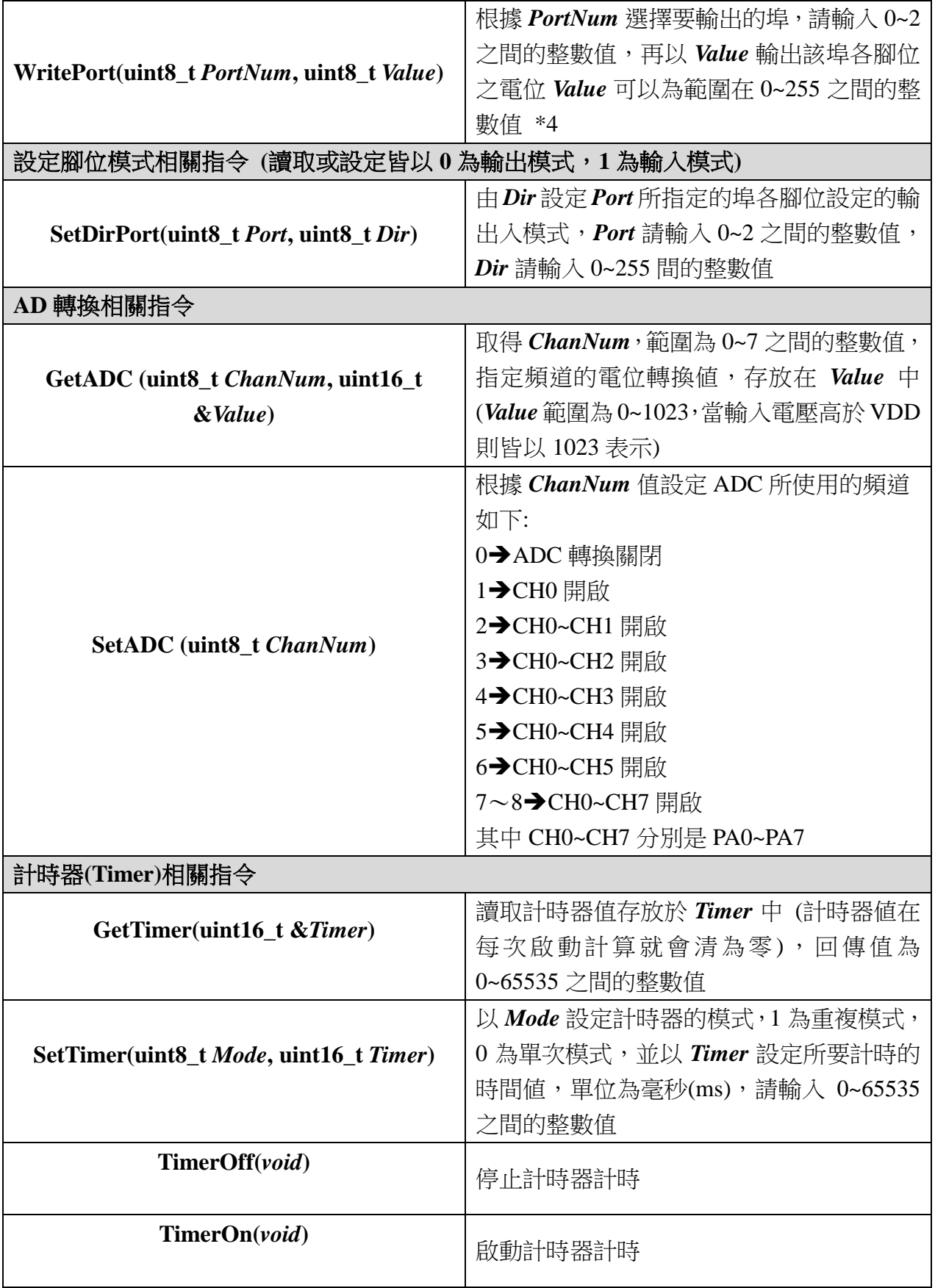

\*1: 此命令會將腳位設為輸出模式

\*2: 此命令會將腳位設為輸入模式

\*3: 當原先輸出電位已經是高電位,又再要求輸出高電位的 Pulse,模組就會先傳送一 小段的低電位再轉為高電位

\*4: 此命令不會改變腳位之輸出入模式,請使用 SetDirPort 相關指令來幫助轉換輸出入 模式

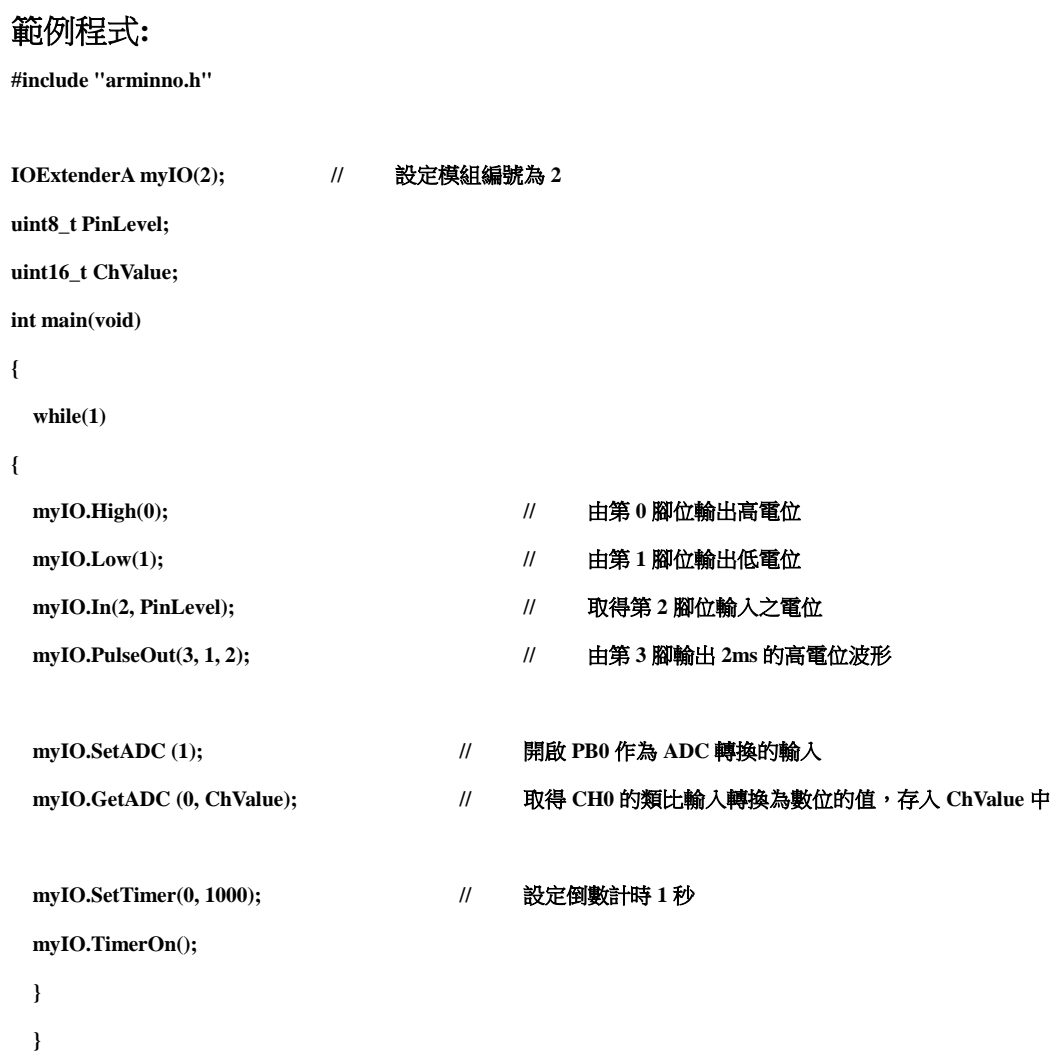

## 附錄

- 1. 已知問題:
- 2. 模組編號開關對應編號表:

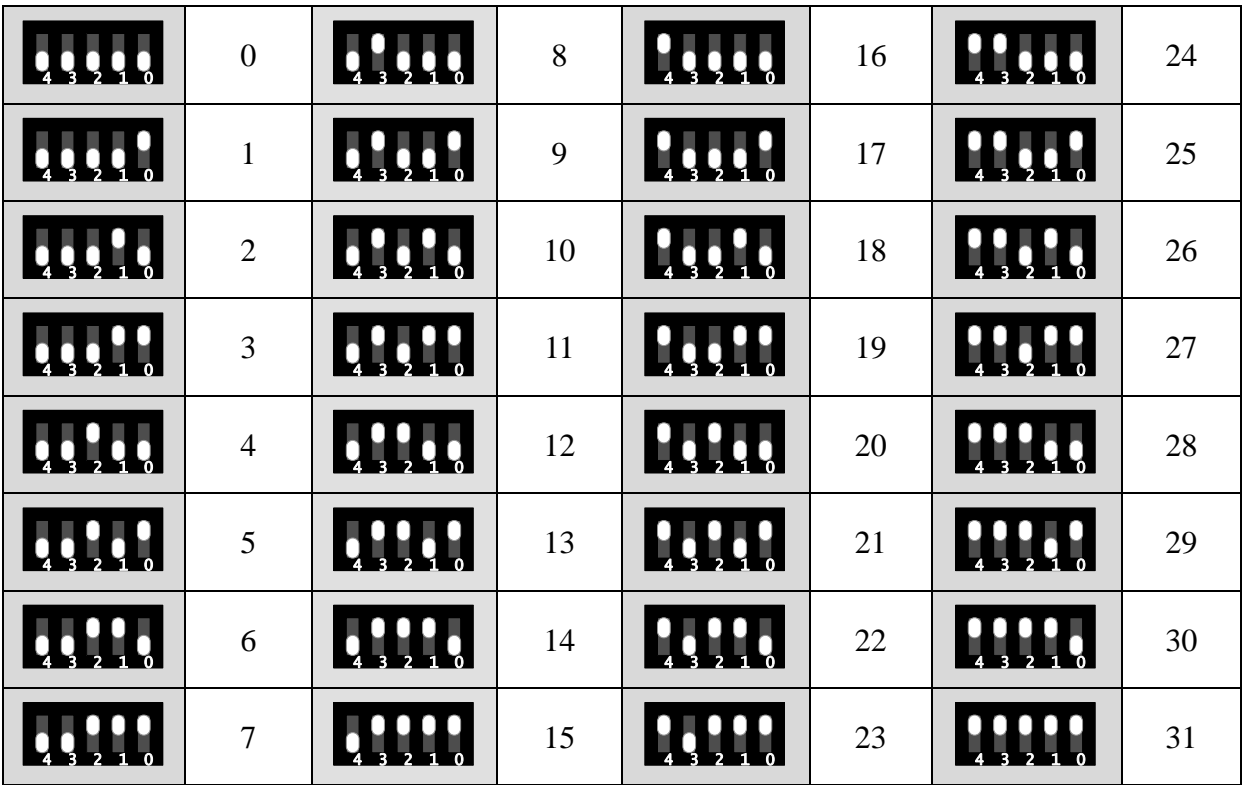